# **Basic Lighting**

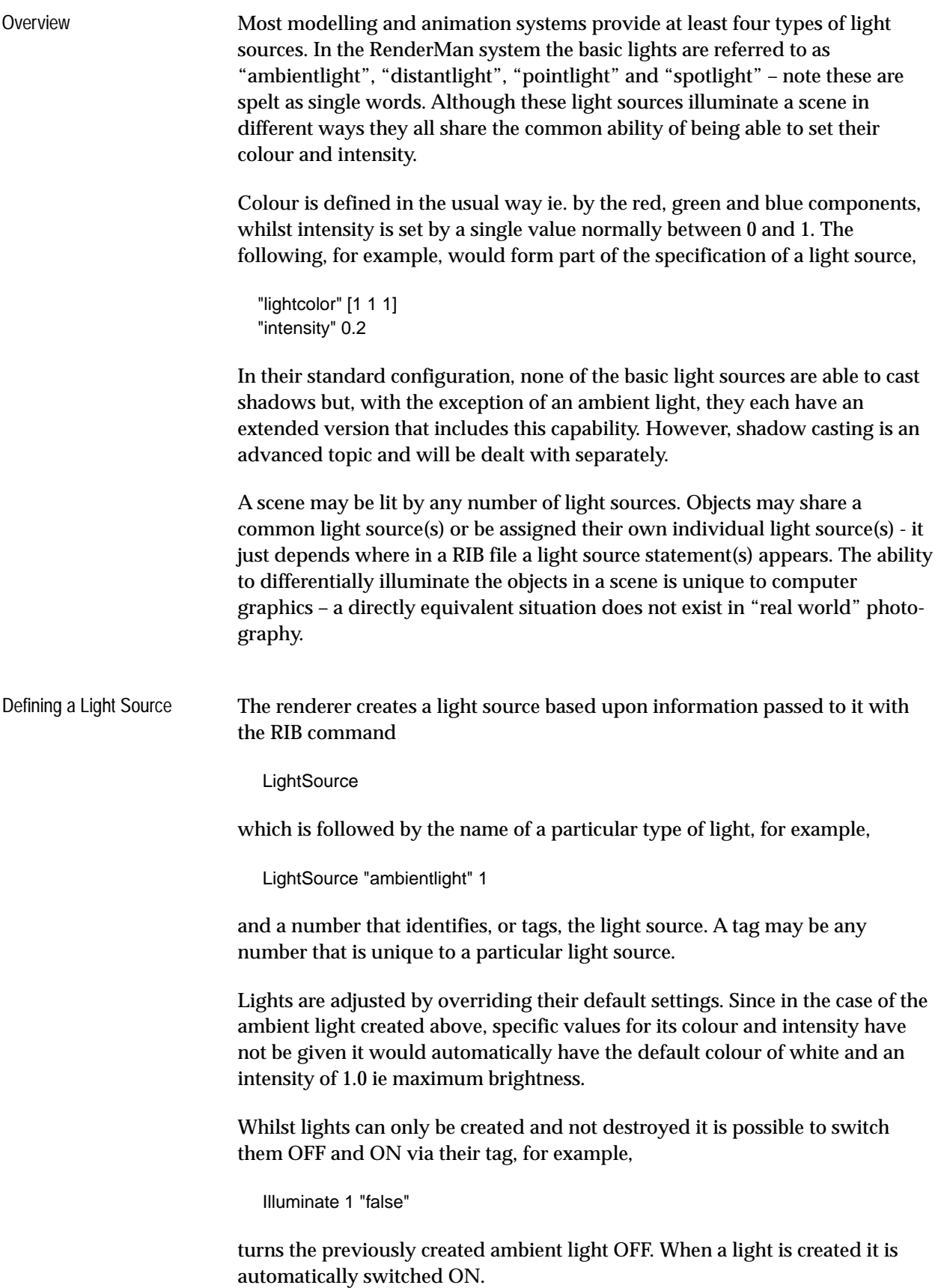

# **Types of Light Sources - descriptions**

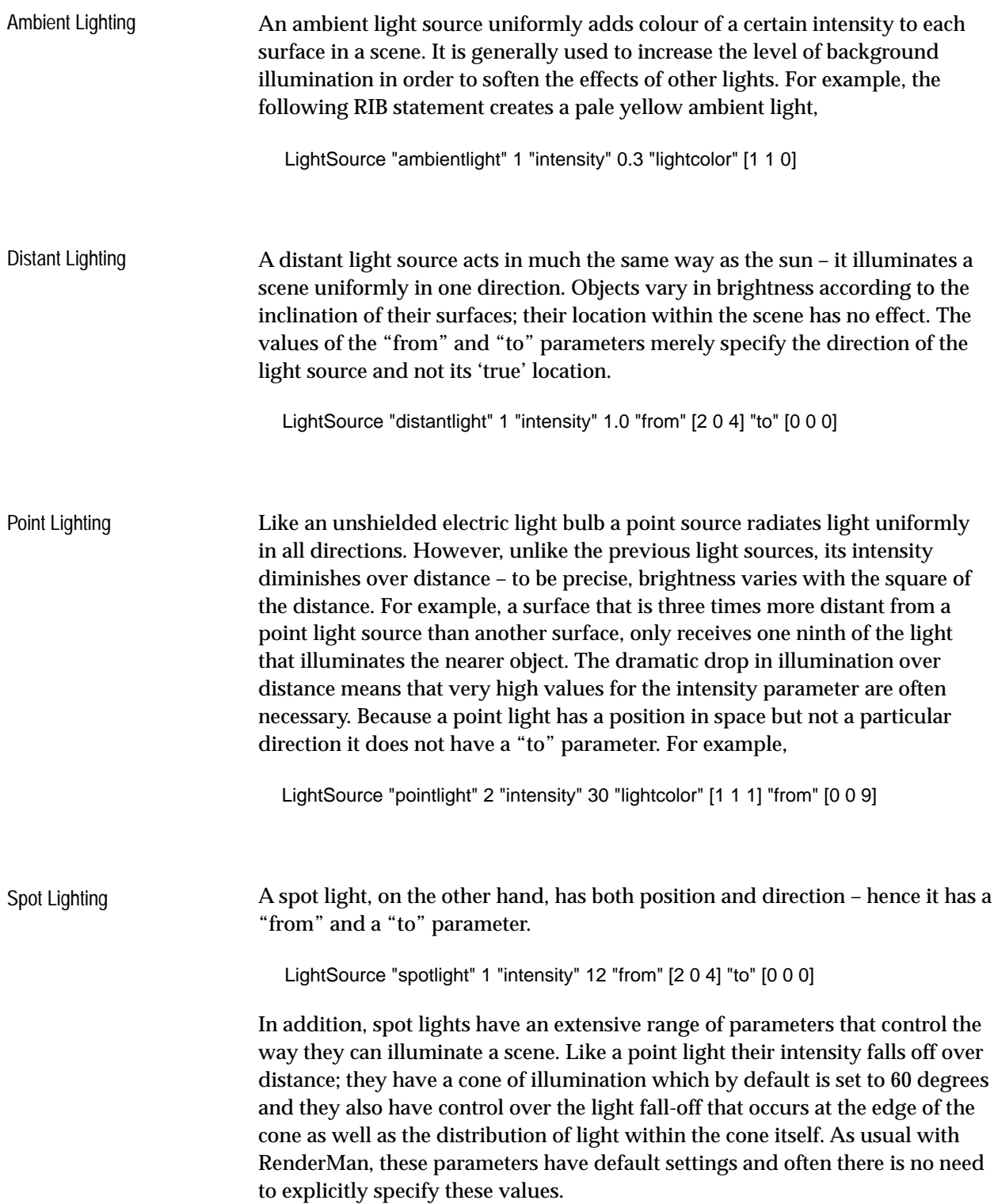

# **Types of Light Sources - examples**

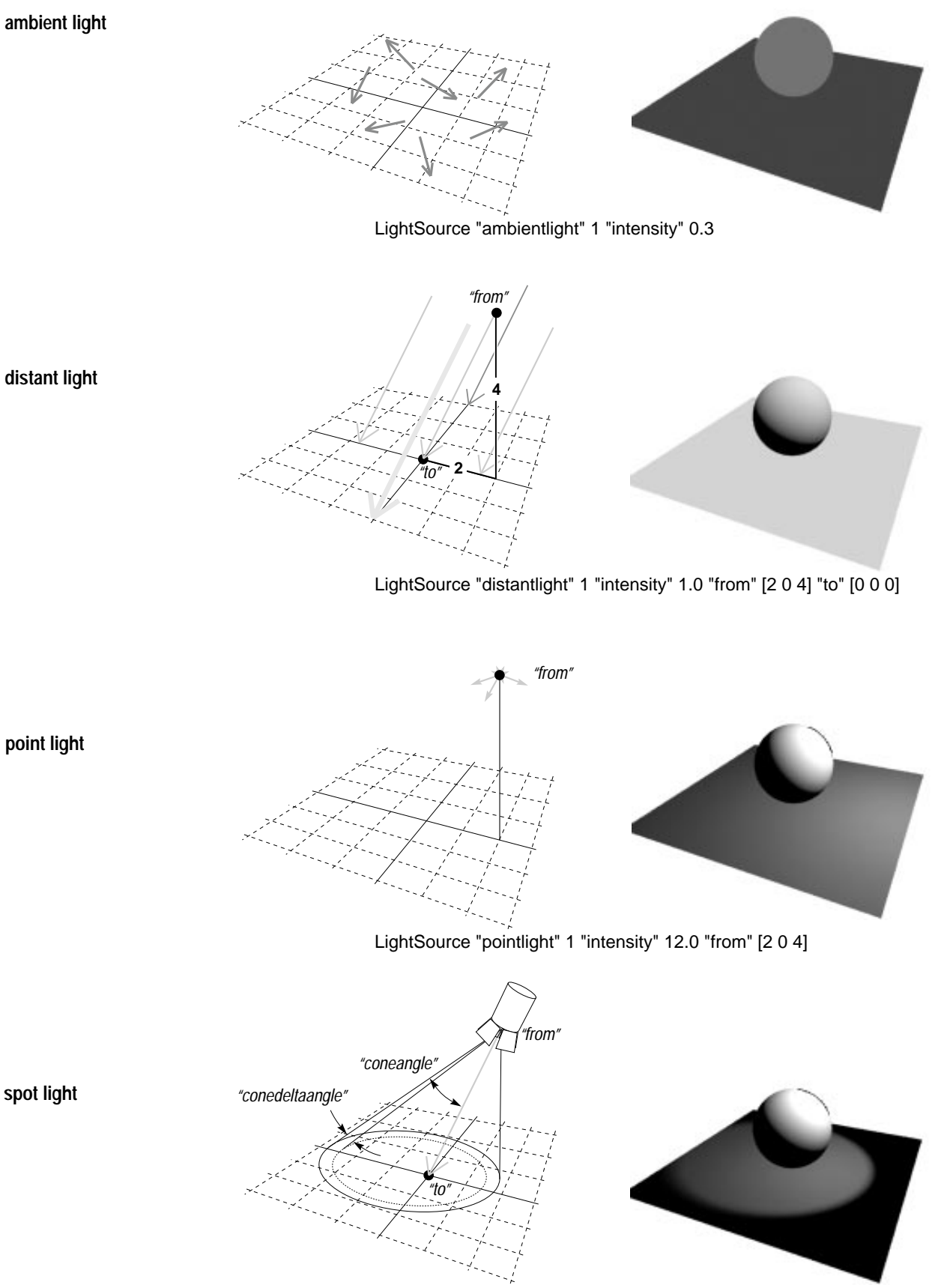

LightSource "spotlight" 1 "intensity" 12.0 "from" [2 0 4] "to" [0 0 0]

#### **An example script**  In the following RIB file the LightSource statement may be substituted by the examples shown on the previous page. The corners of the polygon have been given arbitary colours so that if you change the camera angle you will

be able to orientate yourself more easily – red marks the 'positive' corner.

#### RIB

##RenderMan RIB-Structure 1.0 # Experiments with a single distant source # 2nd Dec 1993 Display "distantlight" "framebuffer" "rgba" Format 200 150 1 Projection "perspective" "fov" 40 ObjectBegin 1 Polygon "P" [-3 3 0 -3 -3 0 3 -3 0 3 3 0] "Cs" [0 1 0 0 0 1 1 1 1 1 0 0] **ObjectEnd** ObjectBegin 2 Sphere 1 -1 1 360 **ObjectEnd** Translate 0 0 9 Rotate -120 1 0 0 Rotate 25 0 0 1 WorldBegin *LightSource "distantlight" 1 "intensity" 1.0 "from" [2 0 4] "to" [0 0 0]* Surface "matte" ObjectInstance 1 Translate 0 0 1 Color 0.8 0.8 0.8 ObjectInstance 2 WorldEnd

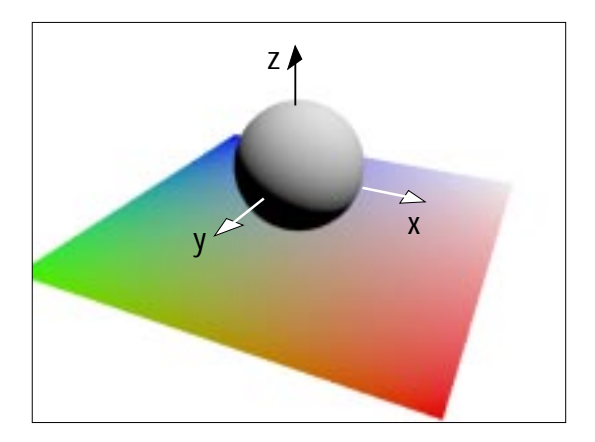

### **Reference**

The optional settings for each of the standard RenderMan light sources are shown in italics and their corresponding default values, as well as their settable range, is also given. Each is followed by an example of the way they could be used in a RIB file.

#### **LightSource "ambientlight"**

 "intensity" default 1, range 0 to 1, "lightcolor" default [1 1 1], range 0 to 1 for each component.

LightSource "ambientlight" 1 "intensity" 0.5 "lightcolor" [0.5 0.5 0.5]

### **LightSource "distantlight"**

 "intensity" default 1, range 0 to 1, "lightcolor" default [1 1 1], range 0 to 1 for each component, "from" default [0 0 0] , unlimited range from positive to negative, "to" default [0 0 1], unlimited range from positive to negative.

 LightSource "distantlight" 5 "intensity" 0.5 "lightcolor" [0.5 0.5 0.5] "from" [2 0 4] "to" [0 0 0]

#### **LightSource "pointlight"**

 "intensity" default 1, range 0 to an unlimited upper value, "lightcolor" default [1 1 1], range 0 to 1 for each component, "from" default [0 0 0] , unlimited range from positive to negative.

LightSource "pointlight" 2 "intensity" 25 "lightcolor" [0.2 0.5 1.0] "from" [2 0 4]

#### **LightSource "spotlight"**

 "intensity" default 1, range 0 to an unlimited upper value, "lightcolor" default [1 1 1], range 0 to 1 for each component, "from" default [0 0 0] , unlimited range from positive to negative. "to" default [0 0 1], unlimited range from positive to negative, "coneangle" default ? (30), range from 0 to ?. "conedeltaangle" default ? (5), range from 0 to ? "beamdistribution" default 2, range from 2 to ?.

 LightSource "spotlight" 4 "intensity" 12 "lightcolor" [0.2 0.5 1.0] "from" [2 0 4] "coneangle" 0.349 "conedeltaangle" 0.017 "beamdistribution" 3

Note: cone angle and cone delta angle are measured in radians – one degree equals 0.01745 radians.

## **Positioning Lights in Space**

The world is orientated with respect to the camera by a sequence of rotations and translations, for example,

 Translate 0 0 9 Rotate -120 1 0 0 Rotate 25 0 0 1

… whilst lights are positioned by their "from" and "to" parameters.

The spot light shown opposite is positioned at  $x = -3$ ,  $y = -2$ ,  $z = 4$  units, and is aimed at the world origin **only** if it appears within a RIB file **immediately** before or after WorldBegin, for example,

 Display… Projection… Format…

Camera transformations…

 **LightSource "spotlight"**… (here) **WorldBegin LightSource "spotlight"**… (or here) Objects… WorldEnd

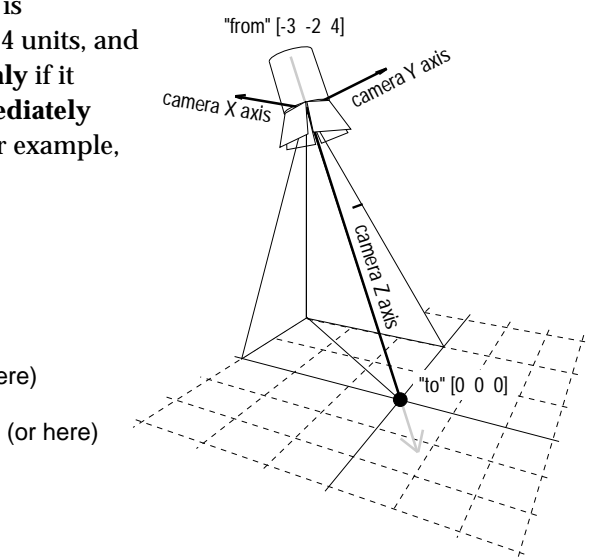

Light sources created **before** the statement WorldBegin have their "from" and "to" locations positioned within the camera coordinate system and NOT the world coordinate system. Consequently, rotations and translations applied to the camera are also applied to the lights – in effect, the lights are attached to the camera in much the same way as a flash gun can be fixed to a real camera.

Since our RIB files are 'hand made', positioning lights in the way shown above is very convenient. It is possible to perform rotations and translations on lights – they behave just like other object. But for now this added complication will be avoided.